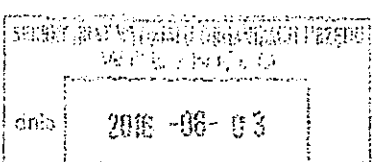

Umowa nr 311116

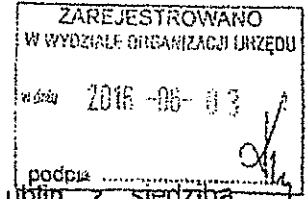

zawarta w dniu 02.06.2016 r. w Lublinie pomiędzy Gminą Lublin z siedziba ERRE ARE JEST ROWALD WWW.<br>
WHEN A LOCAL CONTRIGHT ON THE CONTRACT CONTRACT CONTRACT CONTRACT CONTRACT CONTRACT CONTRACT CONTRACT CONTRACT CONTRACT CONTRACT CONTRACT CONTRACT CONTRACT CONTRACT CONTRACT CONTRACT CONTRACT CON GON: 431019514, zwaną dalej Zamawiającym, reprezentowaną przez:

Pana Krzysztofa Żuka— Prezydenta Miasta Lublin

a

Panem Konradem Burczyńskim, zamieszkałym w kodzymiernie w kodzy pocztowy: !egitymującym się dowodem osobistym seria <sup>i</sup> nr

PESEL: prowadzącym działalność gospodarczą pod nazwą Burczyński Konrad CORRADO z siedzibą w Lublinie, ul. Skautów 11B, kod pocztowy: 20-055, NIP 7121930813

zwanym dalej "Wykonawcą",

w wyniku przeprowadzenia przez Zamawiającego, zgodnie z ustawą z dnia 29 stycznia 2004 r — Prawo zamémefi publicznych (Dz. U. z 2015 r. poz. 2164), postępowania w trybie przetargu nieograniczonego, w wyniku którego oferta Wykonawcy została wybrana jako najkorzystniejsza, została zawarta umowa o treści następującej:

51

1. Przedmiotem umowy jest dzierżawa wraz z usługą utrzymania ciągłości pracy dzierżawionych urządzeń kopiuiąco—skanujących.

2. Przedmiot zamówienia obejmuje:

A. Dzierżawę nowych urządzeń kopiująco-drukujących:

Typ A - 51 szt. czarno—białych A3,

Typ B - 46 szt. kolorowych A3,

Typ C- 3 szt czarno—białych A4

B. instalację. uruchomienie, wdrożenie I przeprowadzenie testów poprawności działania ww. wydzierzawionego sprzętu współpracującego z systemem zarządzania wydrukiem (dalej Systemem) określonym w punkcie C.

C. Dzierżawę i uruchomienie Systemu (specyfikację Systemu określa Załącznik nr 2 do wzoru Umowy - Specyfikacja systemu zarządzania wydrukiem) w siedzibie Zamawiającego,

D. Przeprowadzenie instruktażu wraz z przekazaniem materiałów w wersji papierowei w języku polskim.

E. Utrzymanie w gotowości i sprawności dzierzawionych urządzeń, wskazanych w literze A, przez cały okres dzierżawy, dostawa niezbędnej ilości materiałów eksploatacyjnych (wszystkich za wyjątkiem papieru) do wskazanych w Iiterze A urządzeń, przez cały okres dzierżawy.

§ 2

1. Wykonawca zobowiązany jest do:

a) wdrożenia systemu zarządzania wydrukiem.

w literze A, przez<br>
eksploatacyjnych (v<br>
urządzeń, przez cał<br>
1. Wykonawca zobowiąza<br>
2. a) wdrożenia systemu z<br>
b) dostawy: 51 nowych<br>
A3, 46 nowych urządzeń je<br>
i pełnej konfiguracj<br>
użytkowników,<br>
c) zapewnienia stałej<br> eksploatacyjnych<br>
urządzeń, przez ca<br>
1. Wykonawca zobowiąz<br>
a) wdrożenia systemu<br>
b) dostawy: 51 nowych<br>
A3, 46 nowych urządzeń je<br>
i pełnej konfigurac<br>
użytkowników,<br>
c) zapewnienia stałe<br>
<del>2P-P-1.271.1.115.2015</del> b) dostawy: 51 nowych urządzeń jednego typu kopiująco-skanujących czarno białych A3. 46 nowych urządzeń iednego typu kopiująco-skanujących kolorowych A3 <sup>i</sup> 3 nowych urządzeń jednegs typu kopiujące-skanujących czarno białych A4, instalacji i pełnej konfiguracji wszystkich urządzeń z Systemem na stanowiskach pracy użytkowników,

c)zapewnienia stałej sprawności technicznej urządzeń oraz ich niezawodne]

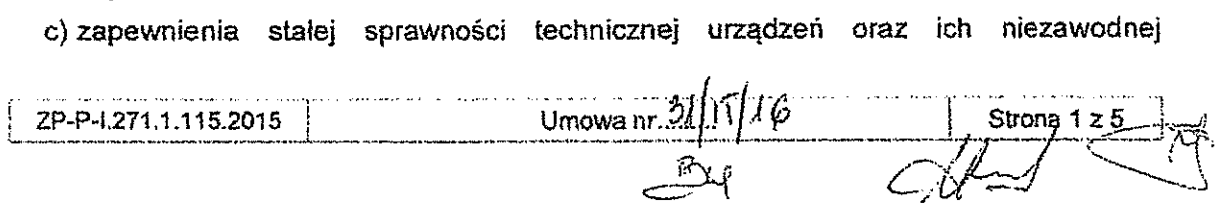

współpracy <sup>z</sup> Systemem wraz <sup>z</sup> gwarancją jakości wytwarzanych przez te urządzenia wydruków <sup>~</sup> zgodnie <sup>z</sup> dokumentacją techniczną urządzeń kopiująco-skanujących,

- d) dokonywania bieżących dostaw <sup>i</sup> wymian wszystkich materiałów eksploatacyjnych <sup>w</sup> sposób zapewniający ciągłą pracę.
- 2. Wykonawca uruchomi System oraz dostarczy, zainstaluje i ostatecznie skonfiguruje do współpracy z Systemem ww. urządzenia kopiująco-skanujące w terminie 25 dni robo-czych od daty zawarcia umowy. Przy czym pełna procedura
- - e-maif:
- b) Ze strony Wykonawcy: Pan Konrad Burczyński, tel.<br>e-maif: biuro@corrado.lublin.pl<br>4. W przypadku zmiany osoby koordynatora lub danych do kontaktu do koordynatora
- 
- strony niezwłocznie pisemnie powiadomią się o tym fakcie.<br>5. Z czynności odbioru przedmiotu umowy sporządza się protokół odbioru, sporządzony wg wzoru stanowiącego załącznik nr 5 do umowy.<br>6. Szczegółowe wymagania dotycząc
- 

§3

W przypadku wykonywania przedmiotu umowy przy pomocy podwykonawców Wykonawca ponosi odpowiedzialność wobec Zamawiającego za wszystkie działania lub zanie-<br>chania podwykonawców, jak za własne oraz ponosi pełną odpowiedzialn

#### §4

Wykonawca zobowiązuje się do wykonania przedmiotu umowy zgodnie z wymogami okre-<br>ślonymi w umowie, z należytą starannością i uczciwością, najlepszą wiedzą, dobrą prakty-<br>ką oraz zasadami profesjonalizmu zawodowego.

#### § 5

Umowa będzie realizowana przez okres <sup>36</sup> miesięcy:

— od dnia następnego po dniu zawarcia umowy przez <sup>36</sup> miesięcy.

#### §6

- 1. Maksymalna wartość zamówienia brutto w okresie obowiązywania umowy nie może przekroczyć kwoty w wysokości 1 825 265,88 zł (słownie: milion osiemset dwadzieścia pięć tysięcy dwieście sześćdziesiąt pięć złotych 88/100), w pięćdziesiąt sześć złotych 00/100) oraz podatek VAT w kwocie 341 309,88 zł (słownie:<br>trzysta czterdzieści jeden tysięcy trzysta dziewięć złotych 88/100).<br>2. Wynagrodzenie miesięczne obliczane będzie wyłącznie na podstawie
- 

wydruku jednej strony dla poszczególnych typów wydruków (wskazanej w załączniku nr 2),

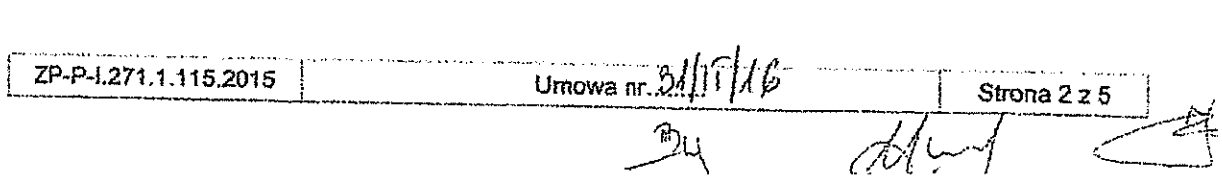

b) sumy iloczynów liczby funkcjonujących w miesiącu urządzeń drukujących i miesięcznego czynszu dzierżawy netto za jedno urządzenie czarno-białe i koiorowe (wskazanej w załączniku nr 2). uwzgłędniającego koszty Systemu. powiększona o podatek VAT.

- 3. Wynagrodzenia Wykonawcy obejmuje wszystkie koszty związane z realizacją zadania niezbędne do jego wykonania z uwzgłędnieniem wszystkich opłat i podatków (w tym podatek VAT w wysokości 23 %)
- 4. Wykonawca będzie wystawiał Zamawiaiącemu w cyklach miesięcznych, za każdy miesiąc kałendarzowy faktury VAT na podstawie raportu wygenerowanego z Systemu w terminie 14 dni od zakończenia danego miesiąca,
- 5. W przypadku wstąpienia niepełnego miesiąca kalendanzowego wysokość dzierżawy będzie obliczana jako 1/30 za każdy dzień w niepełnym miesiącu Kalendarzowym
- 6. Zamawiający zapłaci wymagrodzenie miesięczne przelewem na rachunek bankowy Wykonawcy wskazany na fakturze VAT w terminie 21 dni 0d dnia otrzymania faktury przez Zamawiającego po pisemnym zaakceptowaniu pxzez Zamawiającego raportu o którym mowa w pkt.1.

§7

- 1. Czynności wykonywane przez Wykonawcę w siedzibie Zamawiającego iub realizowane zdalnie z użyciem infrastruktury dostępowej Zamawiającego. będą realizowane w dniach pracy Urzędu ~ od poniedziałku do piątku w godzinach roboczych - od 7:30 do 15:30,
- 2. Wykonawca zobowiązuje się do wymiany materiałów eksploatacyjnych w terminie 8 godzin roboczych od momentu zareiestrowania i udostępnienia informacji w Systemie Zgłoszeń.
- 3. Wykonawca zobowiązuje się do niezwłocznego usuwania awarii, usterek i przyczyn niestabilnej pracy urządzeń kopiująco—skanujących i ich współpracy z Systemem. w wymaganym przez SIWZ zakresie, w terminie 12 godzin roboczych od momentu zarejestrowania i udostępnienia informacji w Systemie Zgłoszeń.
- 4. W przypadku, gdy usunięcie uszkodzenia iub nieprawidłowości pracy urządzenia kopiująco~skanującego ukaże się niemożtiwe w siedzibie Zamawiającego, Wykonawca na czas naprawy zastąpi urządzenie urządzeniem zastępczym o parametrach nie gorszych niż określone w załączniku nr 1 do umowy - w terminie 12 godzin roboczych od momentu zarejestrowania i udostępnienia informacji w Systemie Zgłoszeń. b) sumy locaynów liczky funkcjonujących w miesięcu urządzeń drakujących i miesięcu i matematika (in miesięcu in miesięcu in miesięcu in miesięcu in miesięcu in miesięcu in miesięcu in miesięcu in miesięcu in miesięcu in m
- 5. W przypadku niewywiązanie się z zapisów o których mowa w § 7 ust. 2, 3 i 4 Zamawiający może zlecié wg własnego uznania reałizację tych zadań na koszt Wykonawcy.

§ 8

- 1. Za zwłokę w stosunku do terminów określonych § <sup>2</sup> ust. <sup>2</sup> umowy oraz w załączniku nr 1 do niniejszej umowy - Szczegółowy opis przedmiotu zamówienia (ustęp "Procedura instalacji urządzeń kopiująco-skanujących" oraz "Warunki insiruktażu") Wykonawca zobowiązany jest do zapłaty kafy umownej w wysokości SOD zł za każdy dzień zwłoki.
- 2. W przypadku niezrealizowania zlecenia o którym mowa w § 7 ust. 2, 3 i 4 z winy Wykonawcy, zapłaci on Zamawiającemu karę umowną w wysokości <sup>50</sup> zł za każdą rozpoczętą godzinę roboczą opóźnienia za każde zlecenie.
- 3. Zamawiający zastrzega sobie prawo odstąpienia od umowy w przypadku niesprawno» ści powyżej 10% liczby wszystkich urządzeń obiętych niniejszą umową oraz innych przyczyn leżących po stranie Wykonawcy, w takim przypadku Wykonawca zobowiązany jest do zapłaty kary umownej w wysokości <sup>10</sup> % wartości brutto wynagrodzenia określonego w § <sup>6</sup> ust. 1. 3. Zamawiający zast<br>
ści powyżej 10%<br>
przyczyn leżącycl<br>
zany jest do zapła<br>
określonego w § f<br>
ZP-P-1.271.1.115.2015

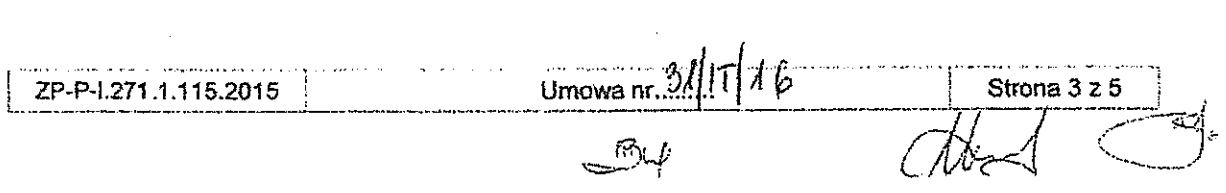

- 4. Wykonawcy przysługuje prawo odstąpienia od umowy <sup>z</sup> następujących przyczyn leżą— cych po stronie Zamawiającego:
	-
	-
- 2) odrzuceniu przez Zamawiającego należycie uzasadnionego wniosku o zwiększenie wysokości wynagrodzenia na podstawie § 11 ust. 1 pkt 3.<br>5. Strony mogą odstąpić od umowy w terminie 30 dni od powzięcia wiadomości o okoliczn
- 
- 
- 
- 
- 

§9

- 1. W razie zaistnienia istotnej zmiany okoliczności powodującej, że wykonanie umowy nie leży w interesie publicznym, czego nie można było przewidzieć w chwili zawarcia umowy, Zamawiający może odstąpić od umowy w terminie 3
- 
- 
- wyłącznie wynagrodzenia należnego z tytułu wykonania części umowy.<br>3. Odstąpienie od umowy powinno nastąpić w formie pisemnej pod rygorem nieważności<br>takiego oświadczenia i powinno zawierać uzasadnienie.<br>4. Odstąpienie od 4. Wykonawcy przysługuje prawo odstąpienia od umowy z następujących przyczyn in<br>
cych po stronie Zemawinigrego natezycie umowy z następujących przyczyn in<br>
cych po stronie Zemawinigrego natezycie umowy mowyzły 60 dni,<br>
2)

§10

- 1. Zmiana postanowień zawartej umowy może nastąpić wyłącznie za zgodą obu stron wyrażoną w formie pisemnego aneksu pod rygorem nieważności.<br>2. Zakazana jest istotna zmiana postanowień zawartej umowy w stosunku do treści of
- 

§11

1. Strony przewidują następujące rodzaje i warunki zmiany treści umowy:<br>1) zmiana zaoferowanego sprzętu w przypadku zaistnienia okoliczności niezależnych<br>od Wykonawcy, skutkujących brakiem dostępności zaoferowanych produkt

- 
- 
- 3) zmiana wysokości wynagrodzenia należnego Wykonawcy, w przypadku zmiany:<br>a) wysokości minimalnego wynagrodzenia za pracę ustalonego na podstawie art. 2 ust. 3-5 ustawy z dnia 10 października 2002 r. o minimalnym wynagrod

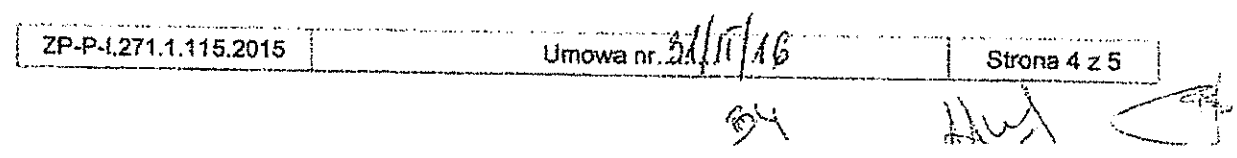

- b) zasad podfegania ubezpieczeniom społecznym (ub ubezpieczeniu zdrowotnemu lub wysokości stawki składki na ubezpieczenia społeczne lub zdrowotne.
- 2. Zmiany umowy przewidziane w ust.1 dopuszczalne są na następujących warunkach:
- 1) ad pkt 1 zmiana zaoferowanego sprzętu na sprzęt spełniający wymagania okre śtone w załączniku nr 1 do umowy; zmiana ta nie powoduje zmiany wynagrodzenie brutto określonego w § 6 ust. 1 oraz terminu dostawy.

2) ad pkt 2 — kwota podatku VAT oraz wynagrodzenie brutto ulegną zmianie odpowiednio do przepisów prawa wprowadzających zmianę stawki podatku VAT. 3) ad pkt 3 - w przypadku zmiany powszechnie obowiązujących przepisów prawa. pod warunkiem wykazania przez Wykonawcę, że zmiany te mają wpływ na koszty wykonania zamówienia wraz <sup>z</sup> pełnym uzasadnieniem <sup>i</sup> wskazaniem procentowego wzrostu tych cen. Jednocześnie Zamawiającemu będzie przysługiwać prawo żądania dałszych wyjaśnień wraz z przedstawieniem dalszych dokumentów celem stwierdzenia dopuszczalności zmiany cen za dzierżawę urządzeń i wydruków.

- 3. W przypadku rozwiązania umowy Wykonawcy przysługuje wynagrodzenie za zakres przedmiotu umowy wykonany do dnia rozwiązania umowy.
- 4, Każda Strona zobowiązana jest zawiadomić drugą Stronę o ewentualnej zmianie adresu. W przypadku braku zawiadomienia oświadczenie skierowane na adres dotych czasowy uważa się za skutecznie dokonane, Zawiadomienie lub oświadczenie uważa się ponadto za skutecznie dokonane. tj. doręczone drugiej Stronie, gdy nie odbiera ona
- poczty poleconej <sup>w</sup> terminie <sup>7</sup> dni od dnia nadania listu poleconego przez nadawcę 5. <sup>W</sup> razie powstania sporu związanego <sup>z</sup> realizacją umowy Strony zobowiązane są wyczerpać drogę postępowania reklamacyjnego, kierując roszczenia do siebie nawza— jem. Strona otrzymująca reklamację, zobowiązana jest do pisemnego ustosunkowania się do roszczeń drugiej Strony w terminie 7 dni od dnia otrzymania reklamacji.
- 6. W sprawach nie uregulowanych niniejszą umową mają zastosowanie przepisy obowiązującego prawa m. in. Kodeks Cywilny, ustawa Prawo Zamówień Publicznych.
- 7. Ewentualne spory powstałe na tle wykonania przedmiotu umowy po wyczerpaniu drogi postępowania reklamacyjnego rozstrzygane będą przez sąd właściwy dla sie- dziby Zamawiającego.

Umowę sporządzono w trzech egzemplarzach, dwa dla Zamawiającego i jeden dla Wykonawcy.

się ponadło za skutecznie dor<br>poczty połeconej w terminie 7<br>W razie powstania sporu zwyczerpać drogę postępowar<br>jem. Strona otrzymująca reklasię do roszczeń drugiej Strony<br>W sprawach nie uregułowany<br>zującego prawa m. in. K Rezydent %%%. Lublin ..................%... (Zamawiajacy (Wykonawca) SKARBNIK MIASTALI C201, @@@—Q .'

#### Załączniki:

- 1. Szczegółowy opis przedmiotu zamówienia.
- 2. Wykaz cen.
- 3. Specyfikacja systemu zarządzania wydrukiem.
- 4. Wykaz lokalizacji do instalacji urządzeń.
- 5. Protokół odbioru przekazania systemu i urządzeń do eksploatacji.

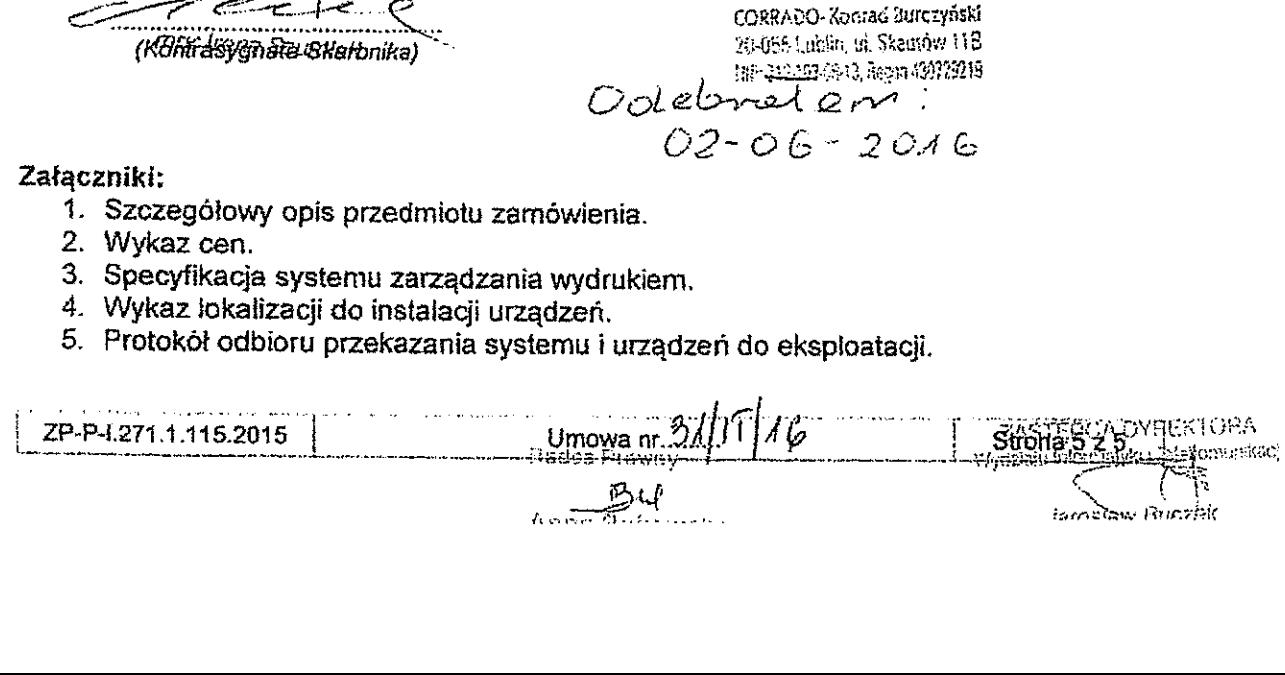

 $02 - 06 - 2016$ 

@ 12

#### Szczegółowy opis przedmiotu zamówienia

W skład przedmiotu zamówienia wchodzi:

A. Dzierżawa nowych urządzeń kopiująco—skanujących:

Typ A - <sup>51</sup> szt. czarno-białych A3,

Typ B - 46 szt. kolorowych A3,

Typ C ~ 3 szt. czarno-białych A4,

B. Instalacja, uruchomienie, wdrożenie <sup>i</sup> przeprowadzenie testów poprawności działania ww. wydzierżawionego sprzętu współpracującego z systemem zarządzania wydrukiem (dalej Systemem) okreśłonym określonym w punkcie C,

C. Dostawa <sup>i</sup> uruchomienie Systemu (specyfikację Systemu okres'la Załącznik nr 3 do Umowy <sup>~</sup> Specyfikacja systemu zarządzania wydrukiem) w siedzibie Zamawiającego.

0. Przeprowadzenie instruktażu wraz <sup>z</sup> przekazaniem materiałów w wersji papierowej w języku poiskim,

E. Utrzymanie w gotowości <sup>i</sup> sprawności dzierżawionych urządzeń. wskazanych w literze A, przez cały okres dzierżawy, dostawa niezbędnej ilości materiałów eksploatacyjnych (wszystkich za wyjątkiem papieru) do wskazanych w literze A urządzeń, przez cały okres dzierżawy.

#### Wymagania funkcjonalne systemu iwymagania dotyczące urządzeń

- <sup>1</sup> Współpraca urządzeń typu A, B <sup>i</sup> C z Systemem, który będzie zarządzał drukiem.
- 2 Użytkownikom zostanie udostępniona jedna kołejka wydruków, wspólna dla wszystkich urządzeń Typ A i Typ B z możliwością udostępnienia lokalnych kolejek wg potrzeb.
- 3 Zachowanie poufności wydruku wydruk oczekuje na serwerze do czasu zafogowania się użytkownika na urządzeniu i uruchomieniu drukowania (dotyczy urządzeń Typ A iTyp B).
- 4 Uwierzytelnianie użytkownika do urządzenia kopiująco-skanującego możliwa za pomocą PIN wpisanego z konsoli tego urządzenia i za pomocą kart zbliżeniowych Unique 125 kHz (dotyczy urządzeń Typ A i Typ B).
- <sup>5</sup> Wydruk podążający « wydruk będzie mógł być odebrany przez użytkownika na dowolnym dostarczonym przez Wykonawcę urządzeniu (dotyczy urządzeń Typ <sup>A</sup> <sup>i</sup> Typ B).
- 6 Co do zasady kolejka systemowa zostanie zainstalowana wskazanym, przez Zamawiającego, użytkownikom jako drukarka domyślna wydruk na urządzeniu lokalnym bądź lokalnej kolejce będzie możliwy po wykonaniu świadomego wybor
- 7 Kolejki lokalne mogą zostać zdefiniowane celem skrócenia czasu odebrania wydruków<br>w miejscach, w których nie ma zagrożenia przejęcia wydruku przez osoby<br>nieupoważnione. Wydruk wysyłany na taką kolejkę będzie drukowany na
- <sup>8</sup> Zamawiający zastrzega sobie możliwość tworzenia wielu kolejek wydruku (różniących się parametrami wydruku <sup>w</sup> szczególności takimi jak: format strony. układ, rodzaj

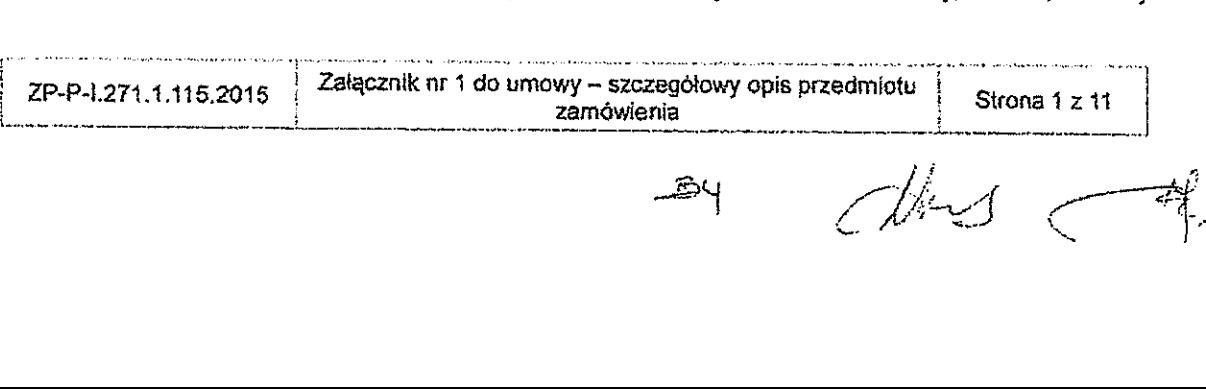

papieru, źródło papieru, kolor/mono) obsługiwanych przez jedno urządzenie – wydruki takie muszą być także zliczane w Systemie.

- 9 Rozwiązanie zapewni zliczanie kopii <sup>i</sup> skanów na użytkownika oraz prezentację tych danych w raportach z poziomu Systemu.
- 10 Każde urządzenie będzie zasiłane przy pomocy jednego gniazda elektrycznego (230V, SOHZ).
- 11 Plan adresacji oraz konfiguracja urządzeń <sup>i</sup> serwera zostaną uzgodnione z Zamawiającym.
- 12 Każde urządzenie będzie podłączone do sieci Zamawiającego za pomocą jednego portu Ethernet.
- <sup>13</sup> Możliwość korzystania <sup>z</sup> urządzeń musi być zapewniona wyłącznie w efekcie prac konfiguracyjnych w Systemie i/lub kontrolerze domeny i/lub serwerze wydruku współpracującym z Systemem.

#### Środowisko Informatyczne

- <sup>1</sup> Zamawiający na potrzeby wdrożenia udostępni maszynę wirtuainą w środowisku Vmware vSphere 5.5 zgodnie ze specyfikacją:
	- <sup>~</sup> procesor. 4x vCPU w oparciu o procesor fizyczny Intel Xeon X5550 2.67GHz
	- <sup>~</sup> pamięć RAM: 4GB
	- dysk twardy: 100GB

wraz z możliwością dostępu poprzez VPN;

opcjonalnie:

Zamawiający dopuszcza dostarczenie serwera przez Wykonawcę pod warunkiem, iż będzie on spełniał następujące wymagania:

- serwer musi być zamontowany w szafie RACK 19" będące; w posiadaniu Zamawiającego;
- <sup>~</sup> serwer musi posiadać redundantny system zasilania;

› serwer musi posiadać minimum dwa dyski twarde zabezpieczone mechanizmem RAłD1:

- kontroler obsługujący mechanizm RAID musi posiadać cache z podtrzymaniem bateryjnym;

- serwer musi posiadać pamięć : obsługą ECO.
- 2 Jeżeli wymagane będą dodatkowe licencje dla systemu operacyjnego lub innego niezbędnego na potrzeby wdrożenia oprogramowania. koszt tych !icencji ponosi Wykonawca. W przypadku wykorzystania oprogramowania płatnego, Wykonawca dostarczy atrybuty potwierdzające jego legalność.
- 3 Zgłoszenia awarii i żądania wymiany materiałów eksploatacyjnych będą przekazywane za pomocą udostępnionego przez Zamawiającego elektronicznego Systemu Zgłoszeń działającego jako serwis www. Wykonawca otrzyma konta oraz niezbędne informacje umożłiwiające pracę w tym systemie. Stosowanie innej formy komunikacji tj. telefon,

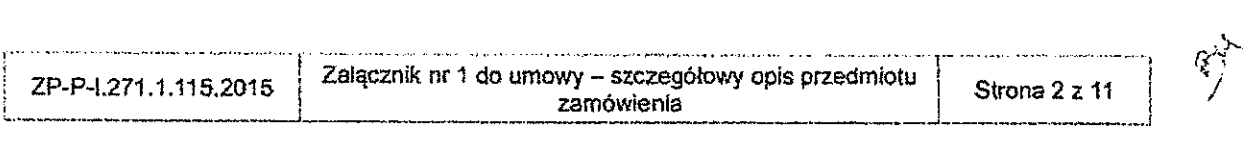

 $\mathbb{N}$ 

fax, e—maił pny obsłudze zgłoszeń dopuszczalne jest w przypadku niedostępności vm. systemu zgłoszeń i może być realizowane wyłącznie przez koordynatora Zamawiającego lub poprzez osobę przez niego wyznaczoną.

4 Jedynym sposobem reafizacji zamówienia jest instalacja Systemu w środowisku wirtualnym Zamawiającego opisanego w pkt 1. Zamawiający nie dopuszcza instalacji fax, e-mail przy obsłudze zgłoszeń dopuszczalne jest w przypadku niedostępności ww.<br>systemu zgłoszeń i może być realizowane wyłącznie przez koordynatora<br>Zamawiającego lub poprzez osobę przez niego wyznaczoną.<br>4 Jedynym spo lub dostawy urządzeń Wykonawcy na potrzeby uruchomienia Systemu.

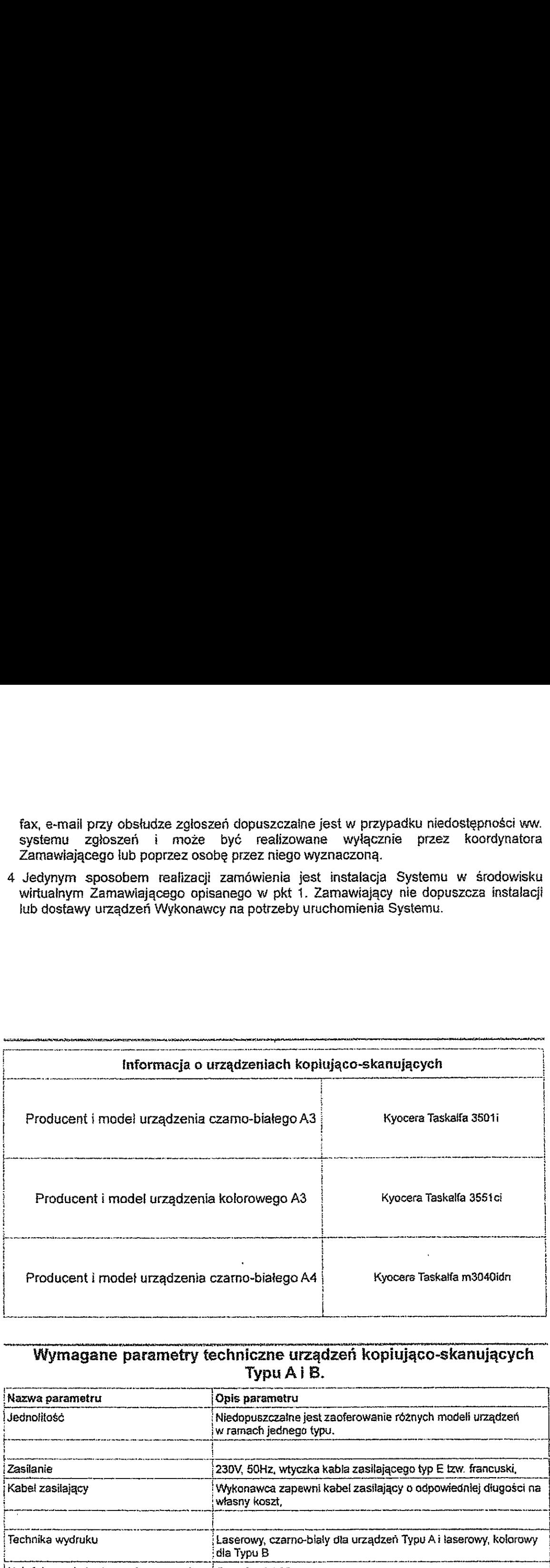

#### Wymagane parametry techniczne urządzeń kopiująco-skanujących Typu A <sup>i</sup> B.

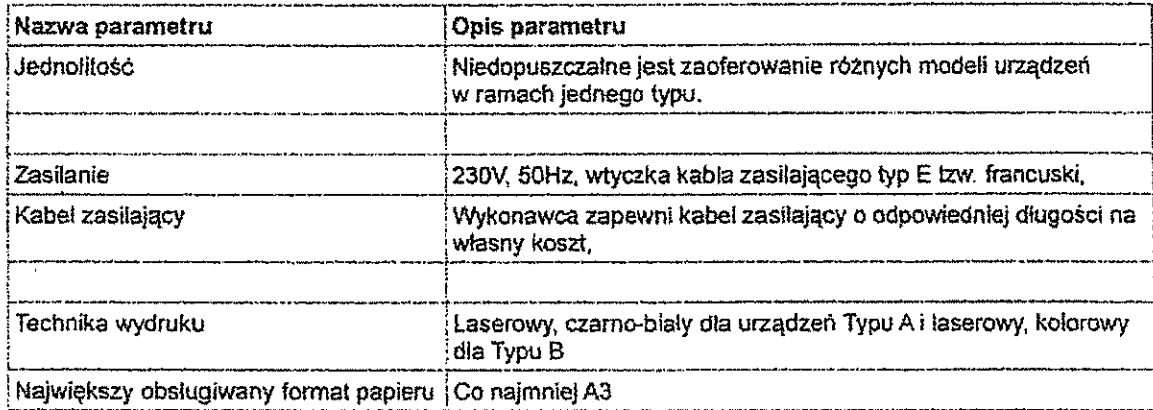

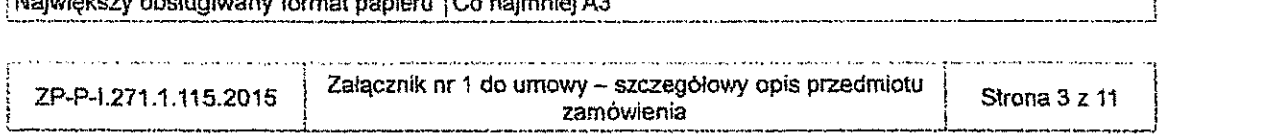

 $g_{\mathcal{H}} = \mathcal{L}l/\mathcal{H}$  $\overline{a}$ 

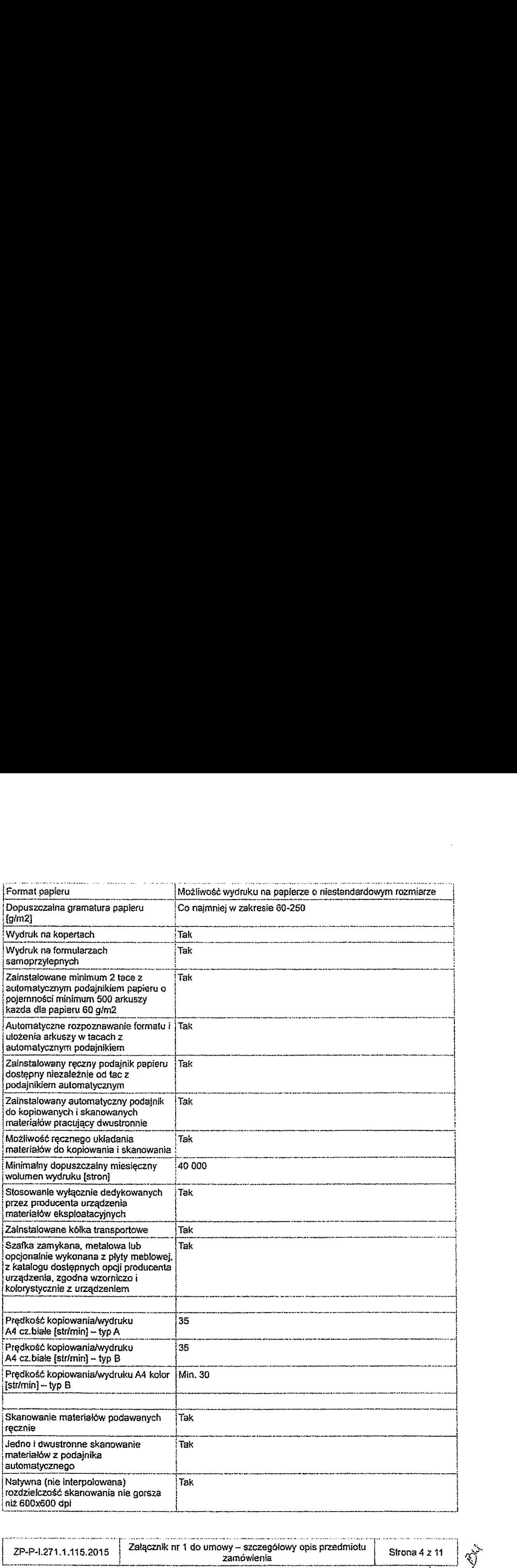

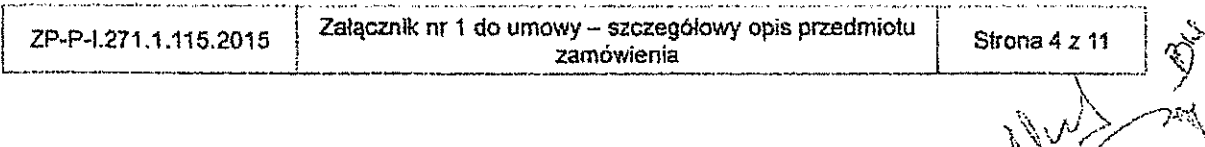

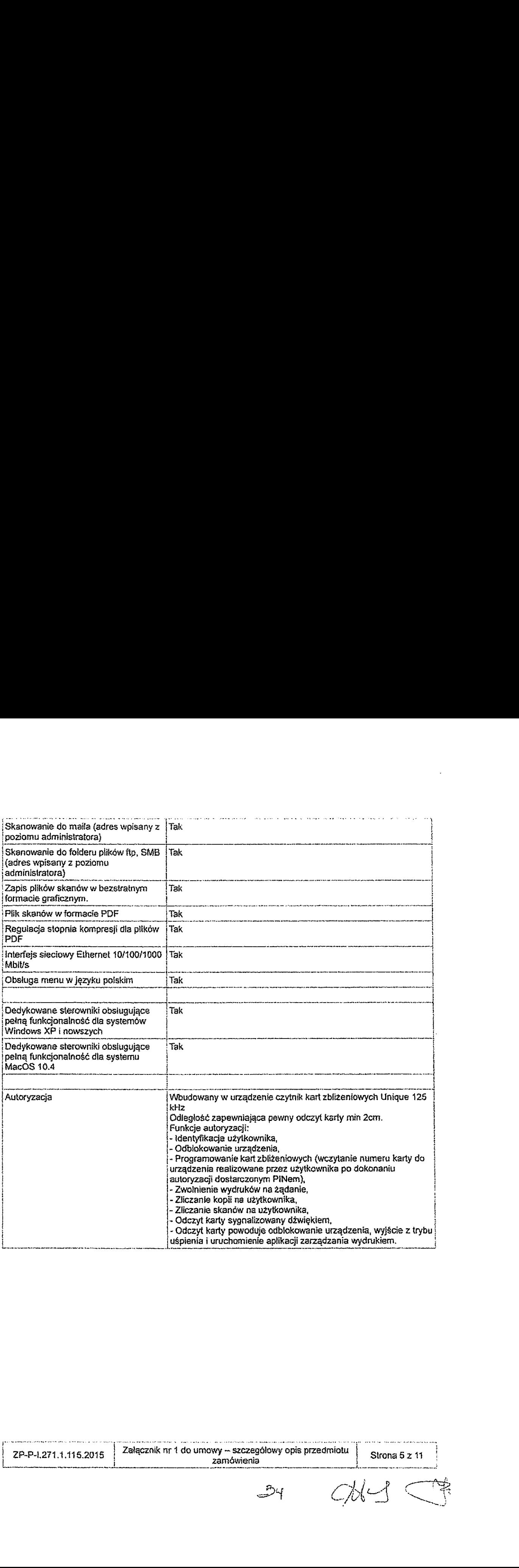

Los concernantes com accordo a composito

 $\mathcal{A}(\mathcal{A})$  and  $\mathcal{A}(\mathcal{A})$  .

 $\sim 10^{-1}$ 

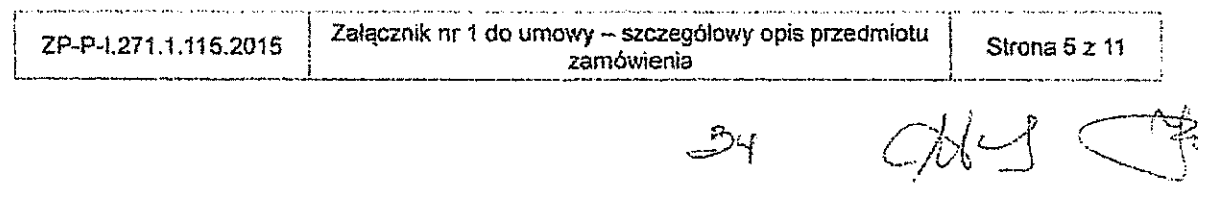

# Wymagane parametry techniczne urządzeń kopiująco-skanujących Typu C.

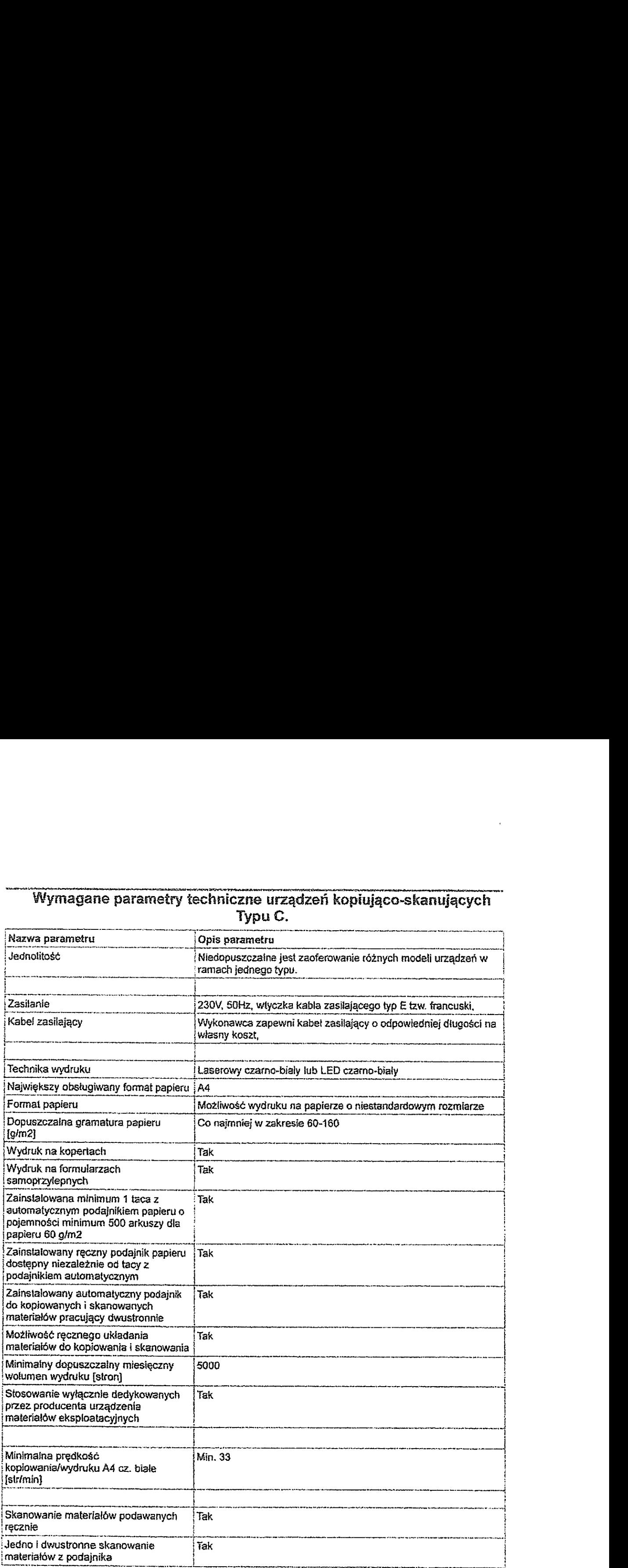

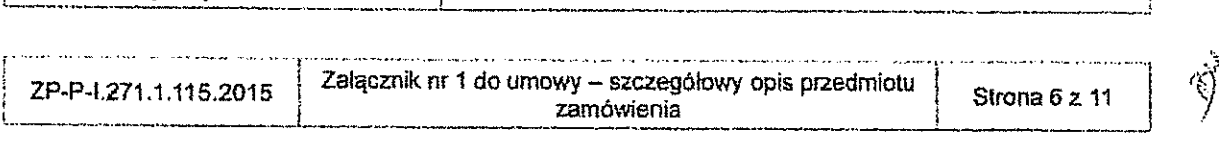

 $\frac{1}{2}$ 

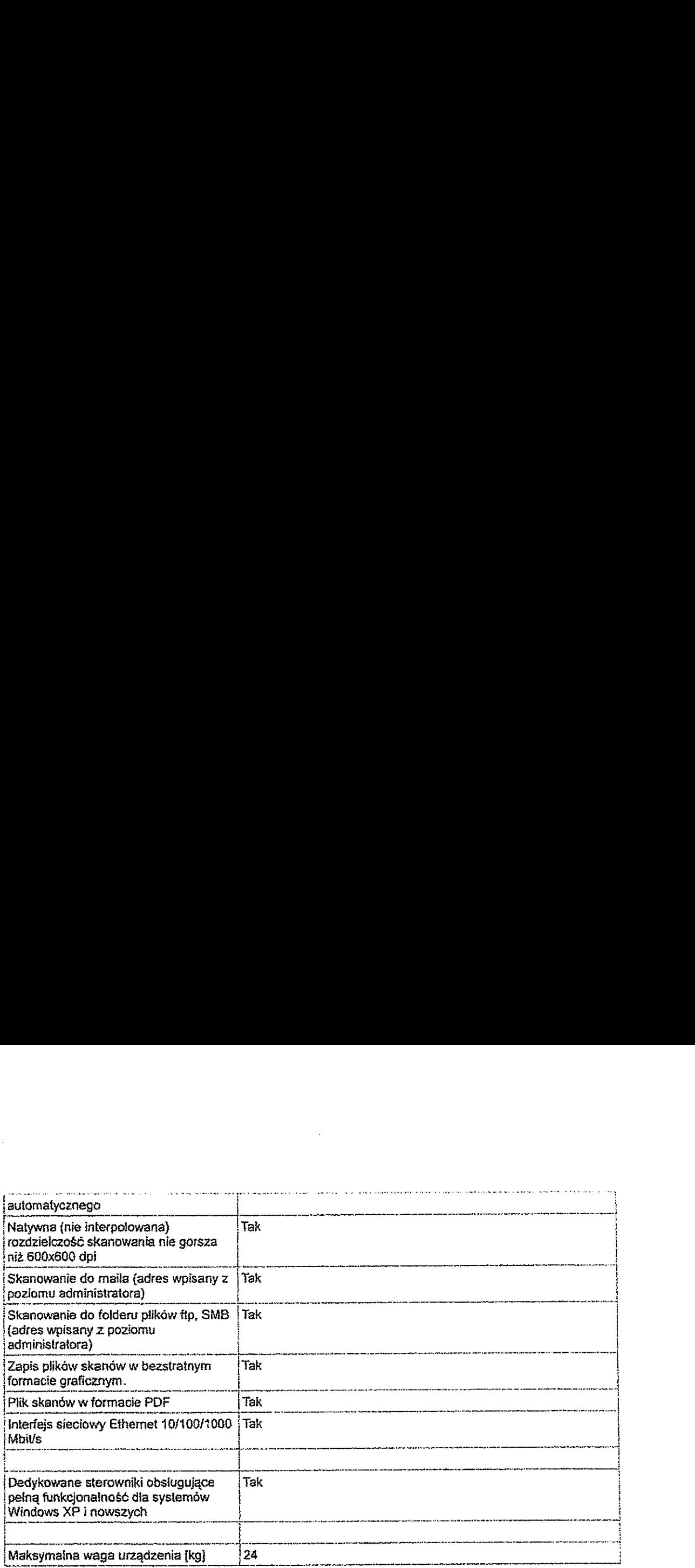

#### Procedura instatacii urządzeń kopiująco-skanujących:

Termin wykonania zamówienia - 25 dni roboczych od zawarcia umowy, przy czym:

- 1. W terminié 2 dni roboczych od zawarcia umowy Zamawiający skonfiguruje Wykonawcy dostęp do elektronicznego systemu zgłoszeń i poinstruuje Wykonawcę o sposobie korzystania z niego.
- 2. Wykonawca w ciągu 5 dni roboczych od zawarcia umowy uzgodni szczegóły adresacji 1P oraz konfiguracji serwera wchodzącego w skład Systemu. na potrzeby dostarczonych urządzeń.

Powyższe terminy w ust. 1 i 2 dotyczą czynności po stronie Zamawiającego, które mogą być wykonane równolegle z czynnościami Wykonawcy.

3. Wykonawca w terminie 14 dni roboczych od zawarcia umowy skonfiguruje serwer. Równocześnie Wykonawca może dostarczać urządzenia z zastrzeżeniem, iż Zamawiający jest w stanie podłączyć do infrastruktury Urzędu do <sup>10</sup> urządzeń dziennie.

Po zakończeniu prac konfiguracyjnych Wykonawca bez zbędnej zwłoki dostarczy Zamawiafiacemu wypełniony o minimum adresy sprzętowe MAC <sup>i</sup> adresy iP załącznik nr 4 do umowy "Wykaz lokalizacji do instalacji urządzeń".

- 4. Urządzenia będą instalowane w łokałizacjach <sup>i</sup> typach zgodnie <sup>z</sup> załącznikiem nr <sup>4</sup> do umowy "Wykaz lokalizacji do Instalacji urządzeń" oraz konfigurowane na podstawie parametrów określonych procedurą z punktu 1.
- 5. Wykunawca podczas instalacji urządzenia skonfiguruje ie do współpracy

![](_page_11_Picture_677.jpeg)

මුර

z serwerem email 1' wpisze do pamięci urządzenia listę emaili używanych przez funkcię "Skan do maila", na podstawie listy przekazanej przez Zamawiającego lub skonfiguruje urządzenie do pobierania tych adresów z odpowiedniego kontenera Active Directory.

- Zainstalowane urządzenie będzie oznaczone przez Wykonawcę czytelną etykietą, umieszczoną w widocznym miejscu zawierającą informacje wg schematu: "KNNN" gdzie NNN to numer instatowanego urządzenia, uzupełniony od lewej zerami (np.: K007) na podstawie tabeli z załącznika nr 4 do umowy.
- Dostęp (bezpośredni <sup>i</sup> via www) do parametrów pracy urządzenia zostanie zabezpieczony hasłem lub pinem uzgodnionym z koordynatorem Zamawiającego,
- Po zainstalowaniu urządzenia technik Wykonawcy poinfermuje telefonicznie wskazaną przez koordynatora Zamawiającego osobę o tym fakcie jednocześnie uzupełniając tabełę z ww. załącznika o parametry instalacyjne. Służby informatyczne Zamawiającego aktywują urządzenie w systemie,
- Po zainstalowaniu urządzenia w danej lokalizacji najpóźniej w następnym dniu roboczym zostanie przeprowadzony przez Wykonawcę instruktaż personelu wydziału <sup>z</sup> zakresu użytkowania urządzenia w zakresie minimum: włączenia <sup>i</sup> wyłączania urządzenia. kopiowania jedno <sup>i</sup> dwustronnego z podajników ręcznych iautomatycznych z wyborem formatu, trybu kolor lub czarno biały, określenia ilości kopii. uzupełniania podajników papieru. usuwania prostych zacięć papieru, skanowania do maila z podajnika ręcznego i automatycznego jedno i dwustronnie z wyborem trybu czamo-białego : kołorowego z ustawieniem podstawowych parametrów przesyłanych plików skanów. Do każdego zainstalowanego urządzenia dołączona zostanie krótka (maksymalnie 2 kartki formatu A4) zafcliowana instrukcja obsługi o tematyce zgodnej z tym instruktażem.
- 10. Wykonawca w terminie 25 dni roboczych od zawarcia umowy dostarczy wszystkie urządzenia kopiująco-skanujące zgodnie z załącznikiem nr 4 do umowy "Wykaz Iokalizacji do instaiacji urządzeń". Dostawa będzie się odbywać sukcesywnie w dniach i godzinach pracy Zamawiającego. Następnie Wykonawca zgłosi Zamawiającemu gotowość do odbioru przedmiotu zamówienia.
- 11. Zamawiaiący w terminie <sup>4</sup> dni roboczych od zgłoszenia gotowości przez Wykonawcę odbierze przedmiot zamówienia. W tym czasie Zamawiający zgłosi ewentualne uwagi. a Wykonawca usunie je. Z czynności odbioru przedmiotu umowy sporządza się protokół odbioru. stanowiący załącznik nr 5 do umowy.

![](_page_12_Picture_702.jpeg)

#### Przeprowadzenie instruktażu wraz <sup>z</sup> przekazaniem materiałów w wersji papierowej więzyku potskim dla 5 osób

Temat instruktażu: Active Directory Services with Windows Server

#### Zakres instruktażu:

- <sup>1</sup> Przegląd dostępu <sup>i</sup> ochrony informacji
	- 1.1 Wprowadzenie do dostępu <sup>i</sup> rozwiązań ochrony informacji w biznesie
	- 1.2 Przegiąd rozwiązań AIP w systemie Windows Server <sup>2012</sup>
	- 1.3 Omówienie Forefront identity Manager 2010 R2
- 2 Zaawansowane wdrożenia iadministracja AD DS
	- 2.1 Wdrażanie AD DS
	- 2.2 Wdrażanie <sup>i</sup> klonowanie wirtualnych kontroierów domeny
	- 2.3 Wdrażanie kontrolerów domeny w Windows Azure
	- 2.4 Administrowanie AD DS
- 3 Zabezpieczanie Active Directory Domain Services
	- 3.1 Ochrona kontrolerów domeny
	- 3.2 implementacja zasad haseł <sup>i</sup> biokowania kont
	- 3.3 Audyt uwierzytelniania
- 4 Monitorowanie, zarządzanie <sup>i</sup> odzyskiwanie AD DS
	- 4.1 Monitorowanie AD DS
	- 4.2 Zarządzanie bazą danych usługi AD 08
	- 4.3 Backup i opcje odzyskiwania usługi AD DS i innych rozwiązań tożsamości i dostępu
- 5 Implementacja i administrowanie site'ami i replikacją AD DS
	- 5.1 Omówienie replikacji AD OS
	- 5.2 Konfigurowanie site'ów AD DS
	- 5.3 Konfiguracja <sup>i</sup> monitorowanie replikacji AD DS
- 8 lmpiementacja Group Policy
	- 6.1 Wprowadzenie do zasad grupy
	- 6.2 lmplementacja <sup>i</sup> administrowanie obiektami GPO
	- 6.3 Zakres <sup>i</sup> przetwarzanie GPO
	- 6.4 Rozwiązywanie problemów stosowania GPO
- ? Zarządzanie ustawieniami użytkownika przez zasady grupowe
	- 7.1 Implementacja szablonów administracyjnych
	- 7.2 Konfiguracja przekierowania fołderówi skryptów
	- 7.3 Konfiguracja Group Policy Preferences
- 8 Implementacja bezpiecznego dostępu do współdzielonych plików
	- 8.1 Omówienie DAC
	- 8.2 Implementacja komponentów DAC
	- 8.3 Wdrożenie DAC dla kontroli dostępu
	- 8.4 implementacja Access Denied Assistance
	- 8.5 Wdrażanie <sup>i</sup> zarządzanie Work Folders
	- 8.6 Implementacja Workplace Join
- 9 Wdrażanie izarządzanie Active Directory Certificate Services
	- 9.1 Wdrażanie CA
	- 9.2 Administrowanie CA
	- 9.3 Rozwiązywanie problemów. utrzymanie <sup>i</sup> monitoring CA
- 10 Wdrażanie <sup>i</sup> zarządzanie certyfikatami

![](_page_13_Picture_808.jpeg)

10.1 Wdrażanie <sup>i</sup> zarządzanie szabionami certyfikatów!

10.2 Zarządzanie wdrażaniem certyfikatów, odwołanie i odzyskiwanie

10.3 Używanie certyfikatéw w środowisku biznesowym

10.4 Wdrażanie izarządzanie kartami inteligentnymi

<sup>11</sup> lmplementacja <sup>i</sup> administracja Active Directory Rights Management Services

11.1 Omówienie AD RMS

11.2 Wdrażanie izarządzanie infrastrukturą AD RMS

11.3 Konfiguracja AD RMS Content Protection

11.4 Konfiguracja zewnętrznego dostępu do AD RMS

12 implementacja <sup>i</sup> administrowanie AD FS

12.1 Omówienie AD FS

12.2 Wdrażanie AD F8

1213 Wdrożenie AD F8 dia pojedynczej organizacji

12.4 Wdrażanie AD F8 w scenariuszu Business—to-Business

12.5 Rozszerzenie AD FS dla klientów zewnętrznych

13 lmpłementacja Windows Azure Active Directory

13.1 Wprowadzenie do Windows Azure Active Directory

13.2 Administracja Windows Azure Active Directory

14 Implementacja <sup>i</sup> administracja AD LDS

14.1 Omówienie AD LDS

14.2 Wdrażanie usług AD LDS

14.3 Konfigurowanie instancji <sup>i</sup> partycji usług AD LDS

14.4 Konfigurowanie replikacji usług AD LBS

#### Warunki instruktażu:

- Czas trwania: minimum 5 dni/35 godzin,
- Typ: wykłady <sup>i</sup> warsztaty w trybie stacjonarnym,
- Wszystkie zajęcia prowadzone więzyku polskim.
- Wymagana autoryzacja Microsoft,
- Materiały instruktażowe: w formie papierowej w języku angielskim,
- 1. Czas trwania: minimum 5 dni/35 godzin,<br>2. Typ: wykłady i warsztaty w trybie stacjonarnym,<br>3. Wszystkie zajęcia prowadzone w języku polskim,<br>4. Wymagana autoryzacja Microsoft,<br>5. Materiały instruktażowe: w formie papiero : Zamawiającym,
- instruktaż będzie przeprowadzony w co naimniej dwóch grupach maksymalnie N trzyosobowych. w niepokrywających się terminach
- 8. Stały serwis kawowy składający się z:
	- 1) napoje różnorodne: gorąca kawa, gorąca woda, herbata w torebkach jednorazowych, woda mineralna gazowana <sup>i</sup> niegazowana.
	- 2) cukier, śmietankalmleko do kawy, cytryna.
	- 3) kruche ciasteczka,

9. W sytuacji realizacji szkolenia w miejscu poza granicami administracyjnymi Lublina:

- 1) Wykonawca ponosi koszty ewentualnych noclegów,
- 2) Standard hotelu min. 2 gwiazdki w rozumieniu przepisów § 2 ust. 2 pkt 1 rozporządzenia Ministra Gospodarki <sup>i</sup> Pracy <sup>z</sup> dnia <sup>19</sup> sierpnia <sup>2004</sup> r. w sprawie obiektów hotelarskich <sup>i</sup> innych obiektów, w których są świadczone usługi hotelarskie (t.j. Dz.U. <sup>z</sup> <sup>2006</sup> r. nr 22. poz <sup>169</sup> <sup>z</sup> póżn. zm) <sup>z</sup> własnym WC iłazienką. tełewizją <sup>i</sup> dostępem do sieci WiFi. 10.1 Womkamia i zatzadtzanie stationiami oschytikation<br>
10.1 Womkamia i zatzadtzanie stationiami oschytikation<br>
10.2 Moreovania i antradizami bardowich boronomic i concernent<br>
11.1 Convenience i antradizami bardowich boro
	- 3) Miejsce noclegu w odległości max 1,5 km od miejsca szkolenia, w innym przypadku Wykonawca zapewni na własny koszt transport pomiędzy miejscem noclegu <sup>i</sup> szkolenia.

![](_page_14_Picture_813.jpeg)

4) Zapewnśony posiłek w postaci obiadu w trakcie każdego dnia trwania instruktażu.

![](_page_15_Picture_91.jpeg)

 $\label{eq:2.1} \frac{1}{\sqrt{2}}\int_{0}^{\infty}\frac{1}{\sqrt{2\pi}}\left(\frac{1}{\sqrt{2\pi}}\right)^{2\alpha} \frac{1}{\sqrt{2\pi}}\int_{0}^{\infty}\frac{1}{\sqrt{2\pi}}\frac{1}{\sqrt{2\pi}}\frac{1}{\sqrt{2\pi}}\frac{1}{\sqrt{2\pi}}\frac{1}{\sqrt{2\pi}}\frac{1}{\sqrt{2\pi}}\frac{1}{\sqrt{2\pi}}\frac{1}{\sqrt{2\pi}}\frac{1}{\sqrt{2\pi}}\frac{1}{\sqrt{2\pi}}\frac{1}{\sqrt{2\pi}}\frac{1}{$ 

 $\mathcal{L}^{\text{max}}_{\text{max}}$  and  $\mathcal{L}^{\text{max}}_{\text{max}}$ 

Załącznik nr 2 do umowy

Wykaz cen

![](_page_16_Picture_17.jpeg)

Załącznik nr 2 do umowy - wykaz cen $\frac{1}{\sqrt{2\pi}}$ Nev Radta Pravny<br>Anto Bul<br>Emperador de Carsica  $\sqrt{2P-P-1.271.115.2015}$ 

#### Specyfikacja systemu zarządzania wydrukiem

System musi zapewniać:

- a) administrację środowiskiem wydruku.
- b) generowanie statystyk, monitorowanie <sup>i</sup> rozliczanie kosztów drukowania.
- o) obsługę wydruków z różnych środowisk <sup>i</sup> systemów (min. Windows, Linux. iOS, Android).
- d) pełną kontrolę nad drukowaniem (dostęp do wykazu wydrukowanych stron na podstawie, którego jest analizowany i aktualizowany plan rozmieszczenia urządzeń).

System musi uwzgłędniać następuiąoe warunki:

- a) minimalna liczba użytkowników korzystających z systemu 2000 osób.
- b) brak ograniczefi na liczbę użytkowników jednocześnie korzystających z Systemu,
- c) brak ograniczeń technicznych na liczbę monitorowanych przez aplikację urządzeń,
- d) licencja na System zostanie udzielona na Gminę Lublin. czyli Urząd Miasta Lublin oraz jednostki organizacyjne Miasta,
- e) licencja na System obejmie tyłko urządzenia kopiująco—skanujące z przedmiotowego zamówienia.

Specyfikacja Systemu

- ! . Generowanie raportów następuiących rodzajów z wykorzystania urządzeń:
	- a) raporty z podziałem na użytkowników.
	- b) raporty z podziałem na urządzenia,
	- c) raporty z podziałem na centra kosztowe (np. referat, wydział),

na dowolny dzień w przeszłości z możliwością wykonywania kombinacji poszczegółnych danych (tj. dany użytkownik na danym urządzeniu w zadanym okresie czasu).

- 2. Zliczanie pojedynczych wydruków w rozbiciu na strony czarno-białe.
- 3. Zliczanie wydruków w momencie gdy zostaną wydrukowane na urządzeniu (zliczanie "online").
- 4. Zarządzanie Systemem poprzez przeglądarkę internetową (interfejs WWW, obsługa przeglądarek Internet Explorer, Chrome, Mozilla, Maxthon, Safari, Opera) <sup>2</sup> dowolnego komputera sieci w której widoczny jest sewer bez potrzeby instalowania żadnej dodatkowej aplikacji. Specyfikacje systemu zarządzenia wydrukiem<br>
Specyfikacje systemu zarządzenia wydrukiem<br>
telm musi zgewyned celuystica, musi zgewyned celuystica and the celus of the proposition of the proposition of the celus of the celus
- 5. Personalizowanie zawartości panelu administratora i użytkownika w celu szybkiego dostępu do najbardziej potrzebnych informacji wjednym miejscu.
- 6. Zbieranie infomacji <sup>o</sup> wykonywanych pracach w centralnej bazie danych wraz z możliwością automatycznego wysyłania raportów poprzez e-mail bądż zapisywania ich we wskazanym folderze.
- 7. Zapisywanie w bazie danych nazw drukowanych plików oraz daty <sup>i</sup> czasu wykonania wydruków wraz z możliwością wykonywania raportów bazujących na nazwach plików.
- 8. Możliwość eksponowania raporiów do formatów co najmniej: HTML, PDF. XLS/XLSX/ CSV/ODS.

Zdalna konfiguracja, diagnostyka urządzeń <sup>i</sup> kontrola kosztów:

- 1. System musi zapewniać zautomatyzowane wykrywanie, obsługę awan'i. niedostępności oraz braku materiałów eksploatacyjnych w urządzeniach.
- 2. System musi bezpośrednio informować <sup>i</sup> raportować zdarzenia awarii

 $\big|$ ZP-P-1.271.115.2015  $\big|$ Załącznik nr 3 do umowy - specyfikacja systemu zarządzania wydrukiem. $\big|$  s. 1 z 2 $\big|$ 

 $M < 1/4$ Ł

- i niedostępności urządzeń do Zamawiającego.<br>3. System musi umożliwiać automatyczne wykrywanie i informowanie pracowników<br>2. Zamawiającego o konieczności wymiany materiałów eksploatacyjnych.<br>4. Indywidualne konfigurowanie p
- 
- 5. Współpraca z dedykowanym agenta oprogramowanie rezydentne ładowane do<br>pamięci komputerów umożliwiające zbieranie statystyk wydruków z urządzeń<br>lokalnych podłączonych przez USB oraz z lokalnych urządzeń sieciowych, mod
- 

System musi być przystosowany do dwukierunkowej komunikacji z urządzeniami wielofunkcyjnymi z wykorzystaniem protokołów: HTTP, HTTPS, FTP, SMTP, SNMP, LPRILPD.

- 1. Możliwość drukowania : urządzeń mabirnych. Dmkowanie <sup>z</sup> tych urządzeń powinno odbywać się <sup>w</sup> sieci Zamawiającego.
- 2. Połski interfejs użytkownika <sup>i</sup> administrators lub opcjonalnie angielski interfejs administratora.
- 3. Wyłogowanie użytkowników po określonym przez administratora czasie.
- 4. Funkcjonalność wydruku podążającego, odbiór druku na dowolnym urządzeniu podłączonym do Systemu
- 5. Kolejkowanie wielu wydruków jednego użytkownika i zarządzanie kolejką wydruków<br>z poziomu panela urządzenia.<br>6. Możliwość ustawiania reguł wydruku (w zależności od roli, urządzenia, nazwy
- pliku, wielkości pliku, ilości stron, daty i ilości stron wydrukowanych przez urządzenie) definiujących określone działania (konwersję do skali szarości lub wydruku dwustronnego, zmianę ilości kopii czy odrzucenie wydruku)
- 
- 
- na jednostki organizacyjne Zamawiającego.<br>
9. Możliwość pobierania listy użytkowników z zewnętrznych źródeł danych takich jak<br>
min.: Active Directory, NDS/eDirectory, OpenLDAP, pliki CSV. Możliwość<br>
definiowania uprawnień i iniedostępcości urządzeni do Zamewóniecego,<br>
2. System musi iniedostępcości urządzeni do Zamewóniecego,<br>
2. Zamewsiątego o koniecenchós wymiany materałow elepkotegojnych.<br>
2. Zamewsiątego o koniecenchós wymiany materało
	-
	- np. 100 stron) na inne urządzenia.

![](_page_18_Picture_666.jpeg)

Załącznik nr 4 do umowy

 $\ddot{\phantom{0}}$ 

## Wykaz lokalizacji do instalacji urządzeń Wykaz lokalizacji do instalacji urządzeń

![](_page_19_Picture_289.jpeg)

iaiégzfik nr 4 do umowy - wykaz lokalizacji do instalacji urządzen

 $\mathbb{E}\left\{ \left\vert \mathbb{E}\right\vert \leq\mathbb{E}\left\{ \left\vert \mathbb{E}\right\vert \leq\mathbb{E}\left\{ \left\vert \mathbb{E}\right\vert \leq\mathbb{E}\left\{ \left\vert \mathbb{E}\right\vert \leq\mathbb{E}\left\{ \left\vert \mathbb{E}\right\vert \leq\mathbb{E}\left\{ \left\vert \mathbb{E}\right\vert \leq\mathbb{E}\left\{ \left\vert \mathbb{E}\right\vert \leq\mathbb{E}\left\{ \left\vert \mathbb{E}\right\vert \leq\mathbb{E}\left\{ \left\vert \mathbb{E}\right$ 

L.

 $\frac{1}{2}$ 

![](_page_20_Picture_11.jpeg)

 $\frac{1}{2}$ 

![](_page_21_Picture_9.jpeg)

 $\mathcal{L}^{\text{max}}_{\text{max}}$  and  $\mathcal{L}^{\text{max}}_{\text{max}}$ 

![](_page_22_Picture_9.jpeg)

 $\frac{1}{2}$ 

![](_page_23_Picture_30.jpeg)

 $\overline{\phantom{a}}$ 

 $\frac{1}{2}$ 

ł

 $\ddot{\phantom{0}}$ 

![](_page_23_Figure_1.jpeg)

 $\ddot{\phantom{0}}$ 

ب<br>أ

### Protokół odbioru przekazania systemu i urządzeń do

 $\sim$ 

![](_page_24_Picture_13.jpeg)

#### Protokół odbioru przekazania systemu i urządzeń do eksploatacji.

1. Niniejszy protokół został sporządzony w dniu 01.07.2018 w obecności przedstawicieli Gminy Lublin. ul, Okopowa -zwanej dafej "Zamawiającym":

1)

2) ..........................................................................

oraz przedstawiciela CORRADO-Konrad Burczyński 20-055 Lublin Skautów 11 B. - zwanego dalej Wykcnawcą:

3) Konrad Burczyński

4) ............................................................................

2. Dostarczono urządzenia kopiująco-skanujące z Systemem zarządzania wydrukiem zgodnie z

![](_page_25_Picture_229.jpeg)

![](_page_25_Picture_230.jpeg)

![](_page_26_Picture_803.jpeg)

zawarta została umowa następującej treści:

§1

Na podstawie art. 144 ust. <sup>1</sup> pki 6 oraz art. 144 ust. 'do Prawa Zamówień Publicznych strony zgodnie postanawiają wprowadzić następujące zmiany w umowie nr 31/HT/16 z dnia 2.06.2016 r.:

1) § 5 otrzymuje brzmienie:

"Umowa obowiązuje od dnia zawarcia umowy d9 dnia 31.08.2019 r. lub do wyczerpania kwoty brutto określonej w § <sup>6</sup> ust. 1";

 $2) w \S 6$  ust.1 otrzymuje brzmienie:

.,1. Maksymałna wartość zamówienia brutto w okresie obowiązywania umowy nie może przekroczyć kwoty w wysokości <sup>1</sup> 965 285.88 zł (słownie: milion dziewięćset sześćdziesiąt pięć tysięcy dwieście sześćdziesiąt pięć złotych <sup>i</sup> osiemdziesiąt osiem groszy), w tym wynagrodzenie netto w kwocie <sup>1</sup> <sup>597</sup> 777,14 zł (milion pięćset dziewięćdziesiąt siedem tysięcy siedemset siedemdziesiąt siedem złotych i cztemaście groszy) i należny podatek VAT 367 488,74 zł (trzysta sześćdziesiąt siedem tysięcy czterysta osiemdziesiąt osiem złotych <sup>i</sup> siedemdziesiąt cztery grosze)".

§2

Aneks sporządzano w dwóch jednobrzmiących egzemplarzach. jeden dla Zamawiającego <sup>i</sup> jeden dla Wykonawcy.

![](_page_26_Picture_804.jpeg)

Umowa nr  $3/9$ 

de deiu 41% @ 0.<br>W deiu 41% @ 1. 2019 r. w Lublinie pomiędzy:<br>1. Gminą Lublin z siedzibą w Lublinie, Plac Króla Władysława Łokietka 1. 2021 09: Lublin: NIP 9462575811, REGON 431019514, reprezentowaną przez: Pana Grzegorza Hunicza –<br>Dyrektora Wydziału Informatyki i Telekomunikacji Urzedu Miasta Lublin i Pana Jarosława Buczka ~ Zastępcę Dyrektora Wydziału Informatyki i Telekomunikacji Urzędu Miasta Lublin i Pana Jarosława Buczka<br>~ zwaną dalej "Zamawiającym" ~ a @@ finggtuhiimfu ;

 $09 - 10 - 200$ 

2. Panem Konradem Burczyńskim, zamieszkałym<br>SEL prowadzącym działalność gospodarczą pod nazwą Burczyński Konrad<br>CORRADO z siedzibą w Lublinie ul. Skautów 11B, kod pocztowy: 20-055, NIP<br>7121930813 – zwanym dalej "Wykonawca" L'enem Konradem Lurzynskim, zamieszkelym<br>
SEL.<br>
SEL. Prowadzącym działalność gospod:<br>
CORRADO z siedzibą w Lublinie uł. Skautów<br>
7121930813 – zwanym dalej "Wykonawcą"<br>
zawarta została umowa następującej treści:<br>
§1<br>
1. Prz

zawarta została umowa następującej treści:

§1

1. Przedmiotem umowy jest usługa utrzymania ciągłości pracy dzierżawionych od Wykonawcy urządzeń kopiująco-skanujących.

#### 52

- 1. Wykonawca zobowiązany jest do:
	- a) zapewnienia stałej sprawności technicznej 100 użytkowanych urządzeń Kyocera<br>oraz niezawodnego działania użytkowanego Systemu MyQ wraz z gwarancją jakości<br>wytwarzanych przez te urządzenia wydruków zgodnie z dokumentacj urządzeń kopiująco-skanujących.
	- b) dokonywania bieżących dostaw i wymian wszystkich materiałów eksploatacyjnych w sposób zapewniający ciągłą pracę.
- 2. Do nadzaru realizacji umowy wskazuje się następujące osoby jako koordynatorów: a) Ze strony Zamawiającego:
	- b) Ze strony Wykonawcy: email: biuro@cor-<br>
	rado.lublin.pl,
- 3. Szczegółowe wymagania dotyczące przedmiotu Umowy określone są <sup>w</sup> załączniku nr1 do umowy.

§3

W przypadku wykonywania przedmiotu umowy przy pomocy podwykonawców<br>Wykonawca ponosi odpowiedzialność wobec Zamawiającego za wszystkie działania lub<br>zaniechania podwykonawców, jak za własne oraz ponosi pełną odpowiedzialnoś

§4

Wykonawca zobowiązuje się do wykonania przedmiotu umowy zgodnie z wymogami okre-<br>ślonymi w umowie, z należytą starannością i uczciwością, najlepszą wiedzą, dobrą prakty-<br>ką oraz zasadami profesionalizmu zawodowego.

![](_page_27_Picture_657.jpeg)

![](_page_28_Picture_0.jpeg)

Umowa obowiązuje od dnia zaWaija umowy do dnia 31102019 r. Sub do wyczerpania kwoty brutto określonej w § $\mathcal{Z}_k$ ust. 1 umowy lub do rozpoczęcia świadczenia usługi przez Wykonawcę wyłonionego w trybie udzielenia zamówienia publicznego, w zależności, które z wyżej wymienionych zdarzeń nastąpi jako pierwsze. Zamawiający poinformuje Wyko nawcę o rozpoczęciu świadczenia usługi przez Wykonawcę wyłonionego w trybie udzielenia zamówienia pubficznego na 7 dni przed rozpoczęciem świadczenia przez niego usługi. Umawa obowligauje ed dnis zwykóła miejska występnia (imawa obowligauje ed dnis zwykóła miejska dola 31.10.2019 r. let do wyczenienie przez miejska (imay do dnis 31.10.2019 r. let do wyczenienie przez miejska (imay do dnis

56

- <sup>1</sup> . Maksymaina wartość zamówienia brutto w okresie obowiązywania umowy nie może przekroczyć kwoty w wysokości 106 000 (słownie: sto sześć tysięcy złotych) zł, w tym wynagrodzenie netto w kwocie 86 178,86 (słownie: osiemdziesiąt sześć tysięcy sto siedemdziesiąt osiem złotych i osiemdziesiąt sześć groszy) zł oraz podatek VAT w kwocie 19 821,14 (słownie: dziewiętnaście tysięcy osiemset dwadzieścia jeden złotych <sup>i</sup> czternaście groszy) zł.
- 2. Wynagrodzenie miesięczne obliczane będzie wyłącznie na podstawie danych odczytanych z Systemu jako suma:

a) sumy iloczynów sumarycznej ilości wydruków w danym miesiącu i ceny netto wydruku jedne; strony: czarno-białej równej 0,02 zł <sup>i</sup> kobrowej równej 0,15 21,

b) sumy iloczynów liczby funkcjonujących w miesiącu urządzeń kopiującoskanujących <sup>i</sup> miesięcznego czynszu dzierżawy netto za jedno urządzenie czamo-białe <sup>i</sup> kolorowe A3 równej 230 zł oraz za jedno urządzenie czamo-hiate A4 równej 70 zł. uwzględniającego koszty Systemu,

powiększona o podatek VAT.

- 3. Wynagrodzenie Wykonawcy obejmuje wszystkie koszty związane z realizacją zadania niezbędne do jego wykonania z uwzględnieniem wszystkich opłat <sup>i</sup> podatków (w tym podatek VAT w wysokości <sup>23</sup> % - dotyczy podmiotu będącego czynnym podatnikiem podatku VAT).
- 4, Wykonawca będzie wystawiał Zamawiającemu w cyklach miesięcznych. za każdy miesiąc kalendarzowy faktury VAT na podstawie raportu wygenerowanego z Systemu w terminie 14 dni od zakończenia danego miesiąca.
- 5. W przypadku wystąpienia niepełnego miesiąca kalendarzowego wysokość dzierżavw będzie obliczana jako 1/30 za każdy dzień w niepełnym miesiącu kalendarzowym.
- 6. Zamawiający zapłaci wynagrodzenie miesięczne przelewem na rachunek bankowy Wykonawcy wskazany na fakturze VAT w terminie <sup>21</sup> dni od dnia otrzymania faktury przez Zamawiającego po pisemnym zaakceptowaniu przez Zamawiającego raportu <sup>o</sup> którym mowa w pkt, 4.
- 7. Z tytułu realizacji zamówienia Wykonawca oświadcza, iż wyślelnie wyś1e\* ustruktury zowaną fakturę elektroniczną w sposób, <sup>o</sup> którym mowa w art <sup>4</sup> ust. <sup>1</sup> ustawy <sup>z</sup> dnia <sup>9</sup> fistopada 2018 r. o elektronicznym fakturowaniu w zamówieniach publicznych. koncesjach na roboty budowlane lub usługi oraz partnerstwie pubficzno-prywatnym (Dz. U z 2018 r. 53022191) z uwzgiędnieniem właściwego numeru GLN 5907653870019 Zama wiająoego.
- 8. Płatność ze środków Budżetu Miasta Lublin na rok 2019, dział 750, rozdział 75023, paragraf 4300, zadanie Funkcjonowanie Urzędu, IT/W/023/00/10/0360.
- 9. Wykonawca nie może przenieść wierzytelności wynikających z niniejszej umowy na osobę trzecią bez zgody Zamawiającego,

' mepomehne skreśhć

![](_page_28_Picture_1014.jpeg)

- . Czynności wykonywane przez Wykonawcę w siedzibie Zamawiającego tub realizowane zdalnie <sup>z</sup> użyciem infrastruktury dostępowe; Zamawiającego. będą realizowane <sup>w</sup> dniach pracy Urzędu <sup>~</sup> od poniedziałku do piątku <sup>w</sup> godzinach roboczych <sup>~</sup> od 7:30 do 15:30.
- . Wykonawca zobowiązuje się do wymiany materiałów eksploatacyjnych w terminie 8 godzin roboczych od momentu zarejestrowania i udostępnienia informacji w Systemie<br>Zgłoszeń
- 3. Wykonawca zobowiązuje się do niezwłocznego usuwania awarii, usterek i przyczyn niestabilnej pracy urządzeń kopiująco-skanujących i ich współpracy z Systemem, w wymaganym przez SIWZ zakresie, w terminie 12 godzin roboczy
- 4. W przypadku, gdy usunięcie uszkodzenia lub nieprawidłowości pracy urządzenia ko-<br>plująco-skanującego okaże się niemożliwe w siedzibie Zamawiającego, Wykonawca<br>na czas naprawy zastąpi urządzenie urządzeniem zastępczym o
- 

§8

- . <sup>W</sup> przypadku niezrealizowania zlecenia <sup>o</sup> którym mowa <sup>w</sup> § <sup>7</sup> ust. <sup>2</sup> , <sup>3</sup> <sup>i</sup> <sup>4</sup> <sup>z</sup> winy Wykonawcy, zapłaci on Zamawiającemu karę umowną <sup>w</sup> wysokości <sup>56</sup> zł za każdą rozpoczętą godzinę roboczą zwłoki za każde zlecenie.
- 2. Zamawiający zastrzega sobie prawo odstąpienia od umowy w przypadku niesprawności powyżej 10% liczby wszystkich urządzeń objętych niniejszą umową oraz innych przyczyn leżących po stronie Wykonawcy, w takim przypadku Wyko
- . Wykonawcy przysługuje prawo odstąpienia od umowy <sup>z</sup> przyczyn leżących po stronie Zamawiającego, który <sup>w</sup> takim przypadku zobowiązany jest do zapłaty kary umownej <sup>w</sup>
- 4. Strony mogą odstąpić od umowy w terminie 30 dni od powzięcia wiadomości o okolicznościach uzasadniających odstąpienie.
- . Odstąpienie od umowy powinno nastąpić w formie pisemnej pod rygorem nieważności takiego oświadczenia <sup>i</sup> powinno zawierać uzasadnienie.
- 6. Odstąpienie od umowy będzie wywierało skutek pomiędzy stronami umowy<br>z momentem doręczenia drugiej stronie oświadczenia o odstąpieniu i będzie wywierało<br>skutek na przyszłość, przy zachowaniu w pełni przez Zamawiającego
- 7. Przewidziane w niniejszym paragrafie kary umowne nie wyłączają możliwości dochodzenia przez Strony odszkodowania wyższego niż wysokość kar umownych.<br>8. Wykonawca wyraża zgodę na potrącenie przez Zamawiającego kar umowny
- 8. Wykonawca wyraża zgodę na potrącenie przez Zamawiającego kar umownych
- 9. Za nieterminowe płatności faktur Wykonawca ma prawo naliczyć odsetki ustawowe.
- 1O Za nieterminowe płatności faktur Wykonawca ma prawo naliczyć odsetki ustawowe.<br>. Uszkodzenia mechaniczne, powstałe na skutek niewłaściwej obsługi maszyny przez<br>użytkownika naprawiane będą na koszt Zamawiającego.
- użytkownika naprawiane będą na koszt Zamawiającego.<br>11. Uszkodzenia, powstałe na skutek działania sił wyższych naprawiane będą na koszt

› Biid.<br>D Nr Matok: Umowa nr  $\frac{5\left|\frac{10}{3}\right|\left|\frac{7}{3}\right|}{\frac{5}{16}}$  Str, 3 z 4 Umowa nr.  $549\sqrt{17}/3$  Str. 3 z 4

Wykonawcy.

- I. W razie zaistnienia istotnej zmiany okoliczności powodującej, że wykonanie umowy nie leży w interesie publicznym, czego nie można było przewidzieć w chwili zawarcia umowy. Zamawiający może odstąpić od umowy w terminie 30 dni od powzięcia wiadomości o tych okolicznościach.
- 2. W przypadku odstąpienia od umowy o którym mowa w ust. I Wykonawca może żądać wyłącznie wynagrodzenia należnego z tytułu wykonania części umowy.

#### §1D

1. Zmiana postanowień zawartej umowy może nastąpić wyłącznie za zgodą obu stron wyrażoną w formie pisemnego aneksu pod rygorem nieważności.

#### §'I1

- T. W przypadku rozwiązania umowy Wykonawcy przysługuje wynagrodzenie za zakres przedmiotu umowy wykonany do dnia rozwiązania umowy.
- 2. Każda Strona zobowiązana jest zawiadomić drugą Stronę @ ewentualnej zmianie adresu W przypadku braku zawiadomienia oświadczenie skierowane na adres adresu. W przypadku braku zawiadomienia oświadczenie skierowane na adres dotychczasowy uważa się za skutecznie dokonane. Zawiadomienie lub oświadczenie uważa się ponadto za skutecznie dokonane, tj. doręczone drugiej Stronie. gdy nie odbiera ona poczty poleconej w terminie 7 dni od dnia nadania listu poleconego przez nadawcę. Vykonawcy.<br>
1. Wraze zaisheina istotnej zmisty obsezorości powodującej, że wykonanie unicy wielezci powodującej nie wykonanie unicy v literativ politiczych zawodnie unicy z miesto zaiskej v miesto zaisheina istotnej zmies
- 3. W razie powstania sporu związanego <sup>z</sup> realizacją umowy Strony zobowiązane są wyczerpać drogę postępowania reklamacyjnego, kierując roszczenia do siebie nawzajem. Strona otrzymująca reklamacię. zobowiązana jest do pisemnego ustosunkowania się do roszczeń drugiej Strony w terminie 7 dni od dnia otrzymania rekiamacji. go, kierując roszcz<br>zobowiązana jest<br>w terminie 7 dni od<br>nową mają zastos<br>rzedmiotu umowy<br>gane będą przez sa<br>den dla Zamawiając<br>den dla Zamawiając<br>20.055 kgbln.<br>20.055 kgbln.<br>NP:712yggal
- 4. W sprawach nie uregułowanych niniejszą umową mają zastosowanie przepisy obowiązującego prawa m. in. Kodeks Cywilny.
- 5. Ewentualne spory powstałe na tle wykonania przedmiotu umowy po wyczerpaniu drogi postępowania reklamacyjnego <sup>~</sup> rozstrzygane będą przez sąd właściwy dla siedziby Zamawiającego.

§'i2

Umowę sporządzono w dwóch egzemplarzach, jeden dla Zamawiającego i jeden dla

![](_page_30_Picture_14.jpeg)

CORRADÓ-Konrad Burctyfixk 20-055 Lubfin, ul. Skaulów 118 NIP: 712,49348-13. Aegon 430729218

Zamawiającego i jeden dla<br>
corrabo Konred Burczyński<br>
20055 Lublin, ul. Skautów 118<br>
NP: 112336043. Regen 43072918<br>
1. Jest Martham (Jule Jacob)<br>
(Wykonawca)

Załączniki:

1. Szczegółowy opis przedmiolu zamówienia.

![](_page_30_Picture_714.jpeg)

#### Załącznik nr 1 do Umowy - szczegółowy opis przedmiotu zamówienia

#### Szczegółowy opis przedmiotu zamówienia

#### i. Sposób realizacji umowy

#### Obowiązki Wykonawcy

- 1. Zapewnienie stałej sprawności technicznej 100 użytkowanych urządzeń Kyocera. tj. 51 sztuk urządzeń czarno—białych A3, 46 sztuk urządzeń kolorowych A3 <sup>i</sup> 3 urządzeń czamo—białych A4 oraz niezawodnego działania użytkowanego Systemu MyQ wraz z gwarancją jakości wytwarzanych przez te urządzenia wydruków zgodnie z dokumentacją techniczną urządzeń kopiująco-skanujących.  $[Suppose the number of data, and the probability of the number of data, and the number of data, and the number of data$ 
	- 2. Dokonywanie bieżących dostaw <sup>i</sup> wymian wszystkich materiałów eksploatacyjnych <sup>w</sup> sposób zapewniający ciągłą prace.

ll. Zapewnienie stałej sprawnaści technicznej urządzeń (w tym bieżące wymiany materiałów eksploatacyjnych) oraz niezawodnego działania Systemu wraz z gwarancją wysokiej jakości wytwarzanych przez te urządaenia wydruków <sup>~</sup> zgodnie z dokumentacją techniczną urządzeń drukujących obejmuje:

- 1. Świadczenie wszelkich czynności serwisowych w siedzibie Zamawiającego.
- 2. Konfigurowanie dostarczonych urządzeń na stanowiskach pracy. tak aby były widoczne w Systemie <sup>i</sup> gotowe do pracy
- 3. Wykonywanie wszełkich niezbędnych prac związanych z utrzymaniem urządzeń Systemu w ciągłej dostępności (przeglądy, konserwacje oraz wymiany materiałów eksploatacyjnych <sup>i</sup> innych materiałów naturalnie zużywających się nie będących materiałami eksploatacyjnymi).
- Obsługę udostępnionego przez Zamawiającego systemu informatycznego o którym mowa poniżej w Czynnościach <sup>i</sup> uprawnieniach Zamawiającego w pkt <sup>4</sup> <sup>i</sup> <sup>5</sup> <sup>z</sup> wykorzystaniem przeglądarki Internetowej.

Czynności <sup>i</sup> uprawnienia Zamawiającego

- 1. Nadanie uprawnień użytkownikom do urządzeń na poziomie kontrolera domeny <sup>i</sup> wstępna diagnostyka nieprawidłowej pracy.
- 2. Zapewnienie bieżącego zarządzania Systemem (min. raportowanie).
- 3. Skonfigurowanie środowiska sieciowego <sup>i</sup> serwerowego na potrzeby uruchomienia Systemu <sup>i</sup> urządzeń.
- Udosłępnienie Wykonawcy użytkowanego przez Zamawiającego systemu zgłoszeń Urzędu Miasta Lublin, w którym Wykonawca będzie dokumentował wykonywane przez siebie czynności.
- 5. Zamawiający dokonywał będzie zgłoszeń za pośrednictwem systemu zgłoszeń, który będzie zawierał informacje o uszkodzeniach lub konieczności wymiany materiałów eksploatacyinych <sup>i</sup> do którego będzie miał dostęp Wykonawca.

![](_page_31_Picture_665.jpeg)

 $\int \mathcal{U}_{\mathcal{U}_{\mathbf{z}}}$